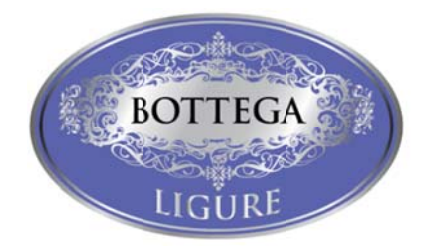

# **ISTRUZIONI PER LA COMPILAZIONE MODULISTICA**

## **BOTTEGA A LIGURE – – mod. BL1**

Per la compilazione del modello BL1 - Richiesta concessione marchio occorre:

### Assolvere il bollo da applicare sul modello in modalità cartacea o virtuale:

**Bollo applicato su richiesta da**  $\epsilon$  **16,00: applicare sull'istanza il bollo, annullando (con sigla e data) il** contrassegno e riportando il numero di serie della stessa marca nella casella 4 – primo punto dell l'elenco;

### **oppure:**

- **Assolvimento Bollo virtuale da**  $\epsilon$  **16,00:** tramite versamento eseguito con il modello F23 con codice tributo: 456T, allegata la copia scannerizzata del modello di pagamento;
- Pagamento diretto All'Agenzia delle Entrate, nel caso si sia già in possesso di una specifica autorizzazione ottenuta dalla stessa Agenzia delle Entrate per assolvere l'imposta di bollo in modo virtuale, ai sensi dell'art. 15 del D.P.R. n. 642/1972. In questo caso, sugli atti e documenti da presentare, dovrà essere riportato il modo di pagamento e gli estremi dell'autorizzazione: "Imposta di bollo assolta in modo virtuale su autorizzazione n. \_\_\_\_, rilasci ata da \_\_\_\_\_  $\cdot$  il  $\cdot$  $\mathcal{L}$

#### **Istruzioni per compilare Casella 1 e 2:**

- Riportare i dati impresa inseriti in visura camerale in particolare specificare nella casella 2 il/i codice/i ATECO della propria attività corrispondenti tra quelli inseriti nell'Allegato 1 alla presente richiesta;
- **NON** possono presentare la richiesta le *imprese iscritte all'Albo* imprese artigiane.

## **Istruzioni per compilare Casella 3:**

- Riportare riferimenti insegna, riferimenti sito web e profili social;
- Predisporre una **breve relazione** sulla vita dell'azienda dalla costituzione ad oggi, dalla quale emerga in p particolare la a **continuità storica dell' 'impresa da 30 anni**;
- Allegare copia di documentazione storica utile a dimostrare la data di avvio dell'attività o della costituzione, qualora queste non coincidano con quelle risultanti dalla visura camerale;
- Allegare ampia documentazione fotografica attestante la realtà aziendale e la vita aziendale
- Annettere copia del versamento della quota di iscrizione attuata tramite PagoPA effettuato tramite il link: https://pagamentionline.camcom.it/Autenticazione?codiceEnte=CCIAARDL

## Si precisa per i codici ATECO che:

- Nell'elenco Allegato 1 sono specificati i codici attività non ammessi alla presentazione della presente Richiesta concessione marchio - mod. BL1; a<br>i-
- È possibile individuare le **aree SNAI** al link: https://www.regione.liguria.it/homepage-fondieuropei/cosa-cerchi/strategia-nazionale-aree-interne.html